**new/usr/src/cmd/w/w.c1 1 \*\*\*\*\*\*\*\*\*\*\*\*\*\*\*\*\*\*\*\*\*\*\*\*\*\*\*\*\*\*\*\*\*\*\*\*\*\*\*\*\*\*\*\*\*\*\*\*\*\*\*\*\*\*\*\*\*\* 18927 Sat Nov 30 09:38:52 2013new/usr/src/cmd/w/w.c 2849 uptime should use locale settings for current time \*\*\*\*\*\*\*\*\*\*\*\*\*\*\*\*\*\*\*\*\*\*\*\*\*\*\*\*\*\*\*\*\*\*\*\*\*\*\*\*\*\*\*\*\*\*\*\*\*\*\*\*\*\*\*\*\*\***<sup>1</sup> /\* <sup>2</sup> \* CDDL HEADER START <sup>3</sup> \* <sup>4</sup> \* The contents of this file are subject to the terms of the 5 \* Common Development and Distribution License (the "License").<br>6 \* You may not use this file except in compliance with the Licen  $6 *$  You may not use this file except in compliance with the License.<br>7  $*$ <sup>7</sup> \* <sup>8</sup> \* You can obtain a copy of the license at usr/src/OPENSOLARIS.LICENSE <sup>9</sup> \* or http://www.opensolaris.org/os/licensing. <sup>10</sup> \* See the License for the specific language governing permissions 11  $*$  and limitations under the License.<br>12  $*$ <sup>12</sup> \* <sup>13</sup> \* When distributing Covered Code, include this CDDL HEADER in each <sup>14</sup> \* file and include the License file at usr/src/OPENSOLARIS.LICENSE. <sup>15</sup> \* If applicable, add the following below this CDDL HEADER, with the <sup>16</sup> \* fields enclosed by brackets "[]" replaced with your own identifying <sup>17</sup> \* information: Portions Copyright [yyyy] [name of copyright owner] <sup>18</sup> \* <sup>19</sup> \* CDDL HEADER END  $20 * /$ <sup>21</sup> /\* <sup>22</sup> \* Copyright (c) 2013 Gary Mills <sup>23</sup> \* <sup>24</sup> \* Copyright 2009 Sun Microsystems, Inc. All rights reserved. <sup>25</sup> \* Use is subject to license terms.  $26 *1$ 28 /\* Copyright (c) 1984, 1986, 1987, 1988, 1989 AT&T \*/<br>29 /\* All Rights Reserved \*/  $\overline{A}$ ll Rights Reserved \*/ <sup>31</sup> /\* <sup>32</sup> \* University Copyright- Copyright (c) 1982, 1986, 1988 <sup>33</sup> \* The Regents of the University of California  $34 \times All Rights Research$ <br>35  $*$ <sup>35</sup> \* <sup>36</sup> \* University Acknowledgment- Portions of this document are derived from 37  $*$  software developed by the University of California, Berkeley, and its  $*$  contributors \* contributors. <sup>39</sup> \*/ <sup>41</sup> /\* <sup>42</sup> \* This is the new w command which takes advantage of <sup>43</sup> \* the /proc interface to gain access to the information 44  $*$  of all the processes currently on the system.<br>45  $*$ <sup>45</sup> \* <sup>46</sup> \* This program also implements 'uptime'. <sup>47</sup> \* <sup>48</sup> \* Maintenance note: <sup>49</sup> \* <sup>50</sup> \* Much of this code is replicated in whodo.c. If you're <sup>51</sup> \* fixing bugs here, then you should probably fix 'em there too. <sup>52</sup> \*/ <sup>54</sup> #include <stdio.h> <sup>55</sup> #include <string.h> <sup>56</sup> #include <stdarg.h> <sup>57</sup> #include <stdlib.h> <sup>58</sup> #include <ctype.h> 59 #include  $\le$ fcntl.h><br>60 #include  $\le$ time h> <sup>60</sup> #include <time.h> <sup>61</sup> #include <errno.h>

 **<sup>2</sup>** 62 #include <sys/types.h><br>63 #include <utmpx.h> <sup>63</sup> #include <utmpx.h> <sup>64</sup> #include <sys/stat.h> <sup>65</sup> #include <dirent.h>  $/*$  /proc header file \*/ <sup>67</sup> #include <locale.h> <sup>68</sup> #include <unistd.h> <sup>69</sup> #include <sys/loadavg.h> <sup>70</sup> #include <limits.h> <sup>71</sup> #include <priv\_utils.h> <sup>73</sup> /\* <sup>74</sup> \* Use the full lengths from utmpx for user and line. <sup>75</sup> \*/ 76 static struct utmpx dummy;<br>77 #define NMAX (s <sup>77</sup> #define NMAX (sizeof (dummy.ut\_user)) (sizeof (dummy.ut\_line)) 80 /\* Print minimum field widths. \*/<br>81 #define LOGIN WIDTH 8 81 #define LOGIN\_WIDTH 8<br>82 #define LINE WIDTH 8 82 **#define LINE\_WIDTH <sup>8</sup>** 82 #define LINE\_WIDTH <sup>12</sup> <sup>84</sup> #define DIV60(t) ((t+30)/60) /\* x/60 rounded \*/ <sup>86</sup> #ifdef ERR <sup>87</sup> #undef ERR <sup>88</sup> #endif <sup>89</sup> #define ERR (-1) 91 #define HSIZE 256  $/$ \* size of process hash table \*/<br>92 #define PROCDIR  $\blacksquare$  /proc $\blacksquare$ 92 #define PROCDIR "/proc"<br>93 #define INITPROCESS (pid\_t)1  $\begin{array}{lll} \text{(pid_t)} & \text{/* init process pid */} \\ \text{in' & /* no state */} \end{array}$ 94 #define NONE 'n'<br>95 #define RINNING 'n' 95 #define RUNNING  $r'$  /\* runnable process \*/<br>96 #define ZOMBIE  $r'$  /\* zombie process \*/ 96 #define ZOMBIE  $\frac{y}{z'}$  /\* zombie process \*/<br>97 #define VISITED  $\frac{y}{z'}$  /\* marked node as yi 97 #define VISITED  $'v'$  /\* marked node as visited \*/<br>98 #define PRINTF(a) if (printf a < 0) { \ 98 #define PRINTF(a) if (printf  $a < 0$ ) { \times perror((gettext("\$s; printf f; 99 perror((gettext("\$s: printf failed"), prog)); \<br>100 pxit(1); }  $exit(1);$ }  $102$  struct uproc {<br> $103$   $mid$  t 103 pid\_t p\_upid; /\* process id \*/<br>104 char p state; /\* numeric value 104 char p\_state;<br>104 char p\_state; /\* numeric value of process state \*/<br>105 dev\_t p\_ttyd; /\* controlling tty of process \*/ 105 dev\_t  $\frac{105}{2}$  dev\_t  $\frac{106}{2}$  dev\_t  $\frac{106}{2}$  dev\_t  $\frac{106}{2}$  dev\_t ime\_t  $\frac{106}{2}$  p\_time; /\* seconds of user & system time \*/ 106 time\_t p\_time; /\* seconds of user & system time \*/<br>107 time\_t p\_ctime; /\* seconds of child user & system \*/<br>107 time = for time; /\* seconds of child user & system \*/ 108 int  $\overline{p\_igintr}$ ;  $/ * 1 = \text{ ignores SIGQUIT}$  and SIGINT  $* / 109$  char  $p\_comm[PRRGSZ+1]$ ;  $/ *$  command  $* / 109$ 109 char p\_comm[PRARGSZ+1]; /\* command \*/<br>110 char p\_args[PRARGSZ+1]; /\* command line arguments \*/ 110 char p\_args[PRARGSZ+1];<br>111 struct uproc \*p\_child, 111 struct uproc \*p\_child, /\* first child pointer \*/<br>112 \*p sibling, /\* sibling pointer \*/ 112  $*_{p\_sibling}$ , /\* sibling pointer \*/<br>
113  $*_{p\_pgrpl}$ , /\* pgrp link \*/ 113  $*_{\text{p\_pgrp}}^*$ , /\* pgrp link \*/<br>114  $*_{\text{p\_link}}$ ; /\* hash table c  $1*$  hash table chain pointer \*/ <sup>115</sup> };  $117 / *$ <br>118 \* 118 \* define hash table for struct uproc<br>119 \* Hash function uses process id 119 \* Hash function uses process id<br>120 \* and the size of the hash table 120  $*$  and the size of the hash table(HSIZE)<br>121  $*$  to determine process index into the t to determine process index into the table.  $122 + /$ 123 static struct uproc pr\_htbl[HSIZE]; <sup>125</sup> static struct uproc \*findhash(pid\_t); 126 static time t findidle(char \*);

**new/usr/src/cmd/w/w.c**

**new/usr/src/cmd/w/w.c**

199

201

202

203

205

206

207

208

209

210

212

213

 $214$ 

215

217

218

221

222

226

 $228$ 

230

<sup>233</sup> } 235<br>236

 $242$ <br> $243$ 

<sup>249</sup> }

 **<sup>3</sup>** 127 static void clnarglist(char \*);<br>128 static void showtotals(struct un 128 static void showtotals(struct uproc \*);<br>129 static void calctotals(struct uproc \*);  $cals$  struct uproc \*); 130 static void **static void prttime(time\_t, int);** 130 static void 130 static void  $\frac{parttime(\text{time}_t, \text{char }*)}{\text{prtat}(\text{time } t, \text{time})}$  $prtat(time_t *time);$ 132 static void  $checkamom(char *str);$ 133 static char \*prog;  $\frac{133}{4}$  static int the header = 1;  $\frac{134}{4}$  static int the header = 1;  $\frac{134}{4}$  static int 134 static int header = 1;  $\frac{1}{2}$  /\* true if -h flag: don't print heading \*/<br>135 static int 1 flag = 1;  $\frac{1}{2}$  /\* set if -1 flag; 0 for -s flag: short for 135 static int lflag = 1;  $\frac{1}{2}$  /\* set if -1 flag; 0 for -s flag: short form \*/<br>136 static char \*sel user;  $\frac{1}{2}$  /\* login of particular user selected \*/ 136 static char \*sel\_user; /\* login of particular user selected \*/<br>137 static char firstchar; /\* first char of name of prog invoked a 137 static char firstchar;  $\frac{137}{138}$  static int login;  $\frac{138}{138}$  static int login;  $\frac{138}{138}$  is tatic int 138 static int login;  $\frac{138}{139}$  static time\_t now;  $\frac{139}{139}$  static time\_t now;  $\frac{139}{139}$  static time\_t now; 139 static time\_t now; <br>140 static time t uptime; /\* time of last reboot & 140 static time\_t uptime;  $\frac{1}{4}$  /\* time of last reboot & elapsed time since \*/<br>141 static int nusers; /\* number of users logged in now \*/ 141 static int nusers;  $\frac{1}{2}$  /\* number of users logged in now \*/<br>142 static time\_t idle;  $\frac{1}{2}$  /\* number of minutes user is idle \*. 142 static time\_t idle;  $\frac{1}{2}$  /\* number of minutes user is idle \*/<br>143 static time t jobtime; /\* total cpu time visible \*/ 143 static time\_t jobtime;  $\frac{143 \text{ static time}}{\text{domain}}$  /\* total cpu time visible \*/ 144 static char doing[520]; /\* process attached to terminal \*/<br>145 static time\_t proctime; /\* cpu time of process in doing \*/ proctime;  $\frac{1}{5}$  /\* cpu time of process in doing \*/<br>curpid, empty; 146 static pid\_t curpid, empty curpid, empty curpid and times;  $1*$  boolean: add the cpu times or not \*/ <sup>149</sup> #if SIGQUIT > SIGINT <sup>150</sup> #define ACTSIZE SIGQUIT <sup>151</sup> #else <sup>152</sup> #define ACTSIZE SIGINT <sup>153</sup> #endif <sup>155</sup> int <sup>156</sup> main(int argc, char \*argv[])  $157$  { 158 struct utmpx \*ut;<br>159 struct utmpx \*utmpbegin; 159 struct utmpx \*utmpbegi<br>160 struct utmpx \*utmpend; 160 struct utmpx \*utmp<br>161 struct utmpx \*utp; 161 struct utmpx<br>162 struct uproc 162 struct uproc \*up, \*parent, \*pgrp;<br>163 struct psinfo info; <sup>163</sup> struct psinfo info; <sup>164</sup> struct sigaction actinfo[ACTSIZE]; 165 struct pstatus statinfo;<br>166 size\_t size; <sup>166</sup> size\_t size; <sup>167</sup> struct stat sbuf; <sup>168</sup> DIR \*dirp; <sup>169</sup> struct dirent \*dp; 170 char pname[64];<br>171 char \*fname; 171 char \*fname; 172 int procfd;<br>173 char \*cp; <sup>173</sup> char \*cp; 174 int i; 175 int days, hrs, mins;<br>176 int entries; <sup>176</sup> int entries; 177 double loadavg[3]; <sup>179</sup> /\* 180 \* This program needs the proc\_owner privilege<br>181 \*/ <sup>181</sup> \*/ <sup>182</sup> (void) \_\_init\_suid\_priv(PU\_CLEARLIMITSET, PRIV\_PROC\_OWNER, <sup>183</sup> (char \*)NULL); <sup>185</sup> (void) setlocale(LC\_ALL, ""); <sup>186</sup> #if !defined(TEXT\_DOMAIN) <sup>187</sup> #define TEXT\_DOMAIN "SYS\_TEST" <sup>188</sup> #endif (void) textdomain(TEXT\_DOMAIN);

## **<sup>4</sup>** 191  $\log in = (argv[0][0] == '-'')$ ;<br>192  $\cos = strchr(arov[0] \quad \text{(1)}$ ; 192 cp = strrchr(argv[0],  $\frac{1}{2}$ ;<br>193 first char = login ? argy[0] 193 firstchar =  $\log n$  ?  $\arg y[0][1]$  : (cp == 0) ?  $\arg y[0][0]$  : cp[1];<br>194 prog =  $\arg y[0]$ ;  $prog = argv[0];$ 196 while  $\begin{array}{cc} \text{angle} > 1 \end{array}$  {<br>197 if  $\begin{array}{cc} \text{array}[1] \end{array}$ 197  $if (argy[1][0] == '-'')$  {<br>198  $for (i = 1; aray)$ for  $(i = 1; argv[1][i]; i++)$  { switch (argv[1][i]) { case 'h':<br>header = 0;  $\frac{2}{\pi}$  header = 0; break; break; break; break; break; break; break; break; break; break; break; break; break; break; break; break;  $\frac{1}{2}$  case 'l':  $\frac{1}{2}$  lflag++; 7 break; case 's':  $lflag = 0;$ <br>hreak: 0 case 'u': case 'w': firstchar = argv[1][i];<br>break; break; 7 default: 218 (void) fprintf(stderr, gettext)<br>219 with the set of the set of the set of the set of the set of the set of the set of the set of the set of the set of the set of the set of the set of the set of the set of the set of t 219  $\frac{1}{20}$   $\frac{1}{20}$   $\frac{1}{20$ prog,  $\arctan[1];$  $\frac{1}{2}$  exit(1);  $\begin{array}{ccc} 2 & & & \end{array}$  $\begin{matrix} 2 & 2 & 3 \\ 2 & 0 & 1 \end{matrix}$  $224$  } else if (!isalnum(argv[1][0])  $||$  argc > 2) { 226 (void) fprintf(stderr, gettext)<br>227 missage: \$s [-hlsnw] [iss  $\begin{array}{c} \text{(1)} \\ \text{(1)} \\ \text{(2)} \\ \text{(2)} \\ \text{($  $8$  exit(1); <sup>229</sup> } else  $\begin{align} 230 \\ 231 \end{align} \quad \text{sel\_user} = \argv[1];$ 231 } <sup>232</sup> argc--; argv++; 236  $*$  read the UTMP\_FILE (contains information about each logged in user)<br>237  $*$ / <sup>237</sup> \*/ <sup>238</sup> if (stat(UTMPX\_FILE, &sbuf) == ERR) { 239 (void) fprintf(stderr, gettext("%s: stat error of %s: %s\n"),<br>240 prog, UTMPX FILE, strerror(errno)); 240 prog, UTMPX\_FILE, strerror(errno));<br>241 exit(1);  $exit(1);$ 243 entries = sbuf.st\_size / sizeof (struct futmpx);<br>244 size = sizeof (struct utmpx) \* entries; 244 size = sizeof (struct utmpx) \* entries;<br>245 if ((ut = malloc(size)) == NULL) { 245 if  $((ut = malloc(size)) == NULL)$ <br>
246  $(void)$  fprintf(stderr, get 246 (void) fprintf(stderr, gettext("\$s: malloc error of \$s:  $\sin^n$ ),<br>247 mog. ITMPX FILE, strerror(error)); 247 prog, UTMPX\_FILE, strerror(errno));<br>248 exit(1):  $ext{1};$ <sup>251</sup> (void) utmpxname(UTMPX\_FILE);  $253$  utmpbegin = ut;<br> $254$  utmpend = (strue utmpend = (struct utmpx \*)((char \*)utmpbegin + size); <sup>256</sup> setutxent();

**new/usr/src/cmd/w/w.c <sup>5</sup>** 257 while ((ut < utmpend)  $&&&&&~($ utp = getutxent()) != NULL))<br>258 (void) memcov(ut++, utp, sizeof (\*ut)); 258 (void) memcpy(ut++, utp, sizeof  $(*ut)$ );<br>259 andutxent(): endutxent(); <sup>261</sup> (void) time(&now); /\* get current time \*/ 263 if (header)  $\{\n\prime\neq\gamma\}$  print a header  $\ast$ /<br>264 prtat(&now);  $264$  prtat( $\&$ now);<br> $265$  for ( $u$ t =  $u$ t 265  $\frac{1}{266}$  for (ut = utmpbegin; ut < utmpend; ut++)  $if$  (ut->ut type == USER PROCESS) 267 $if$  (!nonuser(\*ut))<br>
nusers++; 268 nusers++; <sup>269</sup> } else if (ut->ut\_type == BOOT\_TIME) { 270uptime =  $now - ut$ - $v$ time; 271uptime  $+= 30;$ 272days = uptime /  $(60*60*24)$ ; 273uptime  $\frac{2}{5}$  (60\*60\*24); 274hrs = uptime /  $(60 * 60)$ ; 275uptime  $* = (60*60)$ ; 276 $mins = uptime / 60$ ; 278 PRINTF((gettext(" up"))); 279if  $(days > 0)$ 280280 PRINTF((gettext)<br>281 "%d day(s),  $"\; \text{ad day}(s),")$ , days)); 282if  $(hrs > 0$  && mins  $> 0$ ) 283 PRINTF((" %2d:%02d,", hrs, mins)); 284 } else { 285if  $(hrs > 0)$ 286 PRINTF((gettext(  $" 8d hr(s), "), hrs$ ); 288 if (mins > 0) 289PRINTF((gettext)<br>290 minutes and the set of the set of the set of the set of the set of the set of the set of the set of the set of the set of the set of the set of the set of the set of the set of the set of the set of th  $"\$ 3d min(s),"), mins)); 291 $\frac{1}{2}$  }  $292$  } <sup>293</sup> } 295 ut = utmpbegin;  $/*$  rewind utmp data  $*/$  296 PRINTF((((nusers == 1) ? 296 PRINTF( $((\text{tusers} == 1) ?$ <br>
297  $\text{settest}(" 3d \text{user}")$ 297 gettext("  $d$  user") : gettext("  $d$  users")), nusers));<br>298 /\* <sup>298</sup> /\* 299  $*$  Print 1, 5, and 15 minute load averages.<br>300  $*$ / <sup>300</sup> \*/ <sup>301</sup> (void) getloadavg(loadavg, 3); <sup>302</sup> PRINTF((gettext(", load average: %.2f, %.2f, %.2f\n"), <sup>303</sup> loadavg[LOADAVG\_1MIN], loadavg[LOADAVG\_5MIN], <sup>304</sup> loadavg[LOADAVG\_15MIN])); 306 if (firstchar == 'u') /\* uptime command \*/<br>307  $\frac{1}{2}$  exit(0):  $exit(0);$ <sup>309</sup> if (lflag) { 310 **PRINTF((dcgettext(NULL, "User tty** "<br>311 **PRINTF((dcgettext(NULL, "User tty "")** 311 **"login@ idle JCPU PCPU what\n",**312 **LC\_TIME)));** 312 "login@ idle JCPU PCPU what\n", LC\_TIME)));<sup>313</sup> } else { 314 PRINTF((dcgettext(NULL, 315 PRINTF(0) PRINTF(0) PRINTF(0) PRINTF(0) PRINTF(0) PRINTF(0) PRINTF(0) PRINTF(0) PRINTF(0) PRINTF(0) PRINTF(0) PRINTF(0) PRINTF(0) PRINTF(0) PRINTF(0) PRINTF(0) PRINTF(0) PRINTF(0) PRINTF(0) 315 **"User tty idle what\n",** $LC$  $TIME$  $))$ ; "User tty 315  $"User$  tty idle what\n", LC\_TIME)));<br>317 <sup>317</sup> } 319  $if (fflush(stdout) == EOF)$ <br>320  $nerror((aftext) * s):$  $\frac{1}{2}$  perror((gettext("\$s: fflush failed\n"), prog));

 **<sup>6</sup>**  $321$  exit(1);<br>322 and exit(1);  $\begin{array}{ccc} 322 & & & \end{array}$ <sup>323</sup> } <sup>325</sup> /\* 326  $*$  loop through /proc, reading info about each process 327  $*$  and build the parent/child tree  $327$  \* and build the parent/child tree<br>328 \*/ <sup>328</sup> \*/ <sup>329</sup> if (!(dirp = opendir(PROCDIR))) { 330 (void) fprintf(stderr, gettext("\$s: could not open \$s: \$s\n"),<br>331 mrog, PROCDIR, strerror(errno)); 331 prog, PROCDIR, strerror(errno));<br>332 exit(1);  $332$  exit(1); <sup>333</sup> } 335 while  $\left(\begin{array}{cc} \text{dp} = \text{readdir}(\text{dirp}) \end{array}\right) := \text{NULL} \right)$  {<br>336 if  $\left(\text{dn} - \text{pd name}[0] \right) = \left(\begin{array}{cc} \text{y} & \text{y} \\ \text{z} & \text{y} \end{array}\right)$ 336 if  $(dp - > d_name[0] == '.')$ <br>337 continue; continue; 338 retry:<br>339 339 (void) sprintf(pname, "%s/%s/", PROCDIR, dp->d\_name);<br>340 fname = pname + strlen(pname); 340 fname = pname + strlen(pname);<br>341 (void) strcpy(fname, "psinfo") 341 (void) strcpy(fname, "psinfo");<br>342 if ((procfd = open(pname, O RDO 342 if ((procfd = open(pname, O\_RDONLY)) < 0)<br>343 continue; <sup>343</sup> continue; <sup>344</sup> if (read(procfd, &info, sizeof (info)) != sizeof (info)) { 345 int err = errno;<br>346 (void) close (pro 346 (void) close(procfd);<br>347 f (err == EAGAIN)  $if (err == EAGAIN)$ 348348 goto retry;<br>349 f (err != ENOENT)  $if (err != ENOENT)$ 350 (void) fprintf(stderr, gettext( 351  $"$ %s: read() failed on  $\frac{1}{8}$ s:  $\frac{1}{8}$  \n"),<br>352  $\frac{1}{3}$ 352 prog, pname, strerror(err));<br>353 continue: <sup>353</sup> continue;  $354$  } <sup>355</sup> (void) close(procfd);  $357$  up = findhash(info.pr\_pid);<br> $358$  up->p ttyd = info.pr ttydey 358  $\text{up-} \text{ptyd} = \text{info}.\text{pr\_ttydev};$ <br>359  $\text{up-} \text{p\_state} = (\text{info}.\text{pr\_nlw})$ 359  $\text{up}-\text{y}$  state = (info.pr\_nlwp == 0? ZOMBIE : RUNNING);<br>360  $\text{up}-\text{y}$  time = 0;  $\text{up-yp_time} = 0;$ <br>361 up->p\_time = 0;  $361$  up->p\_ctime = 0;<br> $362$  up->p\_igintr = 0  $\begin{array}{ccc} 362 & \text{up-} \text{p\_igintr} = 0; \\ 363 & \text{(void) strnew(up)} \end{array}$ 363 (void) strncpy(up->p\_comm, info.pr\_fname,<br>364 size of (info.pr fname));  $364$  sizeof (info.pr\_fname));<br> $365$   $10-3p \text{ arg}[0] = 0$ ;  $up->p\_args[0] = 0;$ <sup>367</sup> if (up->p\_state != NONE && up->p\_state != ZOMBIE) {  $\overline{3}$  (void) strcpy(fname, "status");  $370$  /\* now we need the proc\_owner privilege \*/<br> $371$  (void) priv bracket (PRIV ON); (void) \_\_priv\_bracket(PRIV\_ON); <sup>373</sup> procfd = open(pname, O\_RDONLY); <sup>375</sup> /\* drop proc\_owner privilege after open \*/ <sup>376</sup> (void) \_\_priv\_bracket(PRIV\_OFF); <sup>378</sup> if (procfd < 0) 379 continue; 381 if (read(procfd, &statinfo, sizeof (statinfo))<br>382 1 = sizeof (statinfo)) {  $!=$  sizeof (statinfo)) { 383 int err = errno; 384 (void) close(procfd); 385if (err ==  $EAGAIN$ )<br>  $qots$  retrv; 3866 and the set of the set of the set of the set of the set of the set of the set of the set of the set of the set of the set of the set of the set of the set of the set of the set of the set of the set of the set of the set

**new/usr/src/cmd/w/w.c**

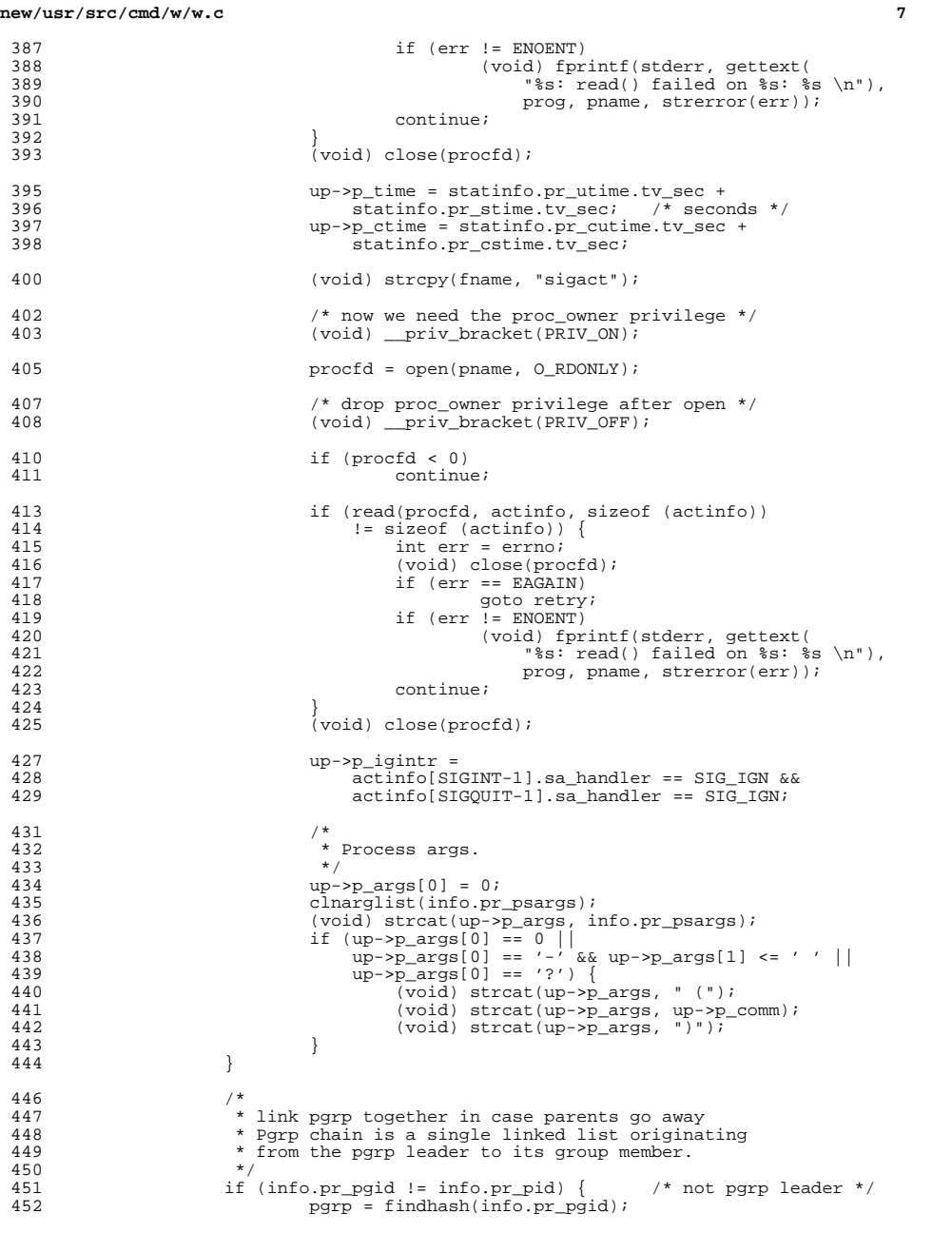

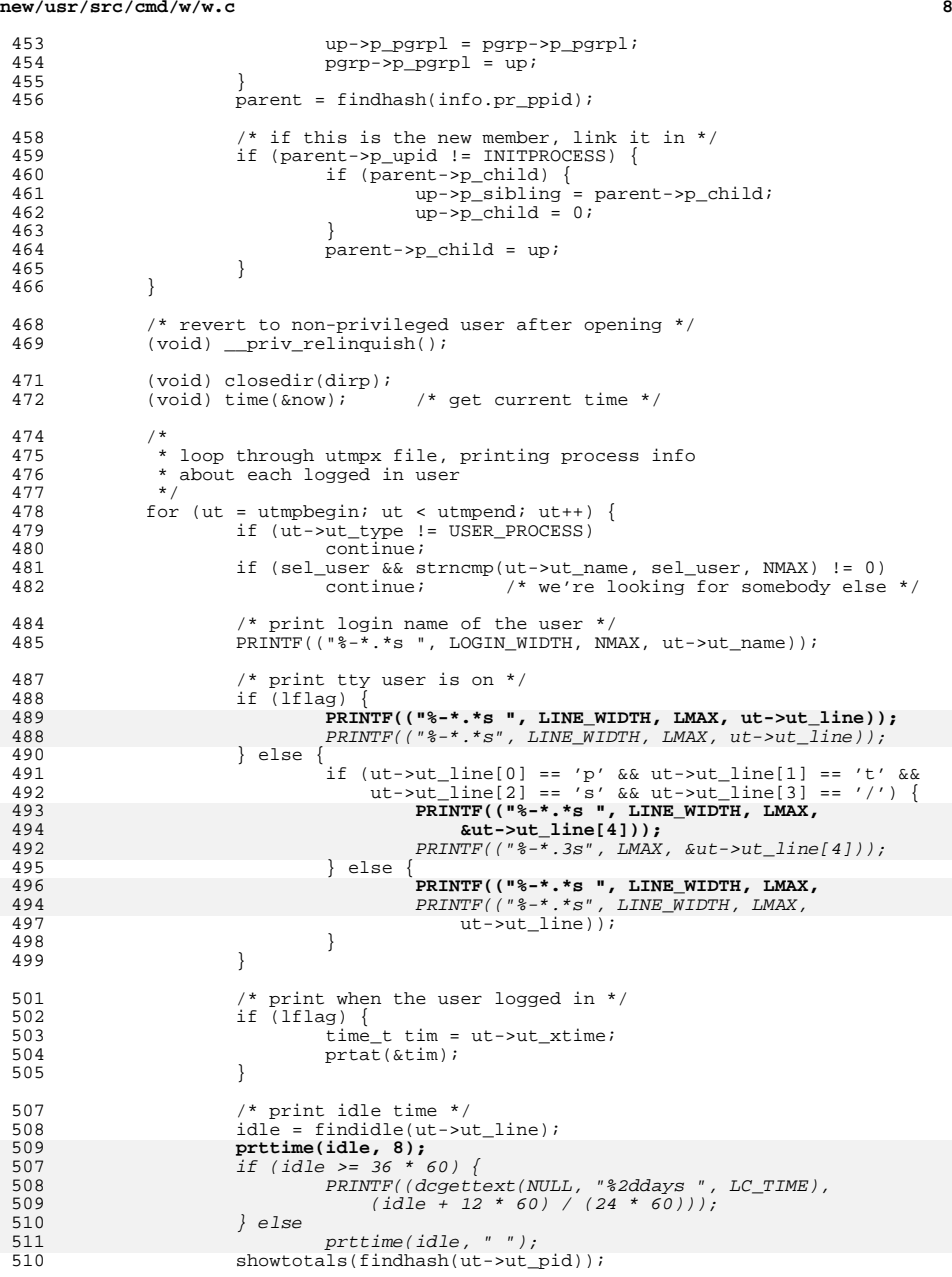

**e** and **9**  } if (fclose(stdout) == EOF) { 513 perror((gettext("\$s: fclose failed"), prog));<br>514 exit(1); exit(1); } return (0); } /\* \* Prints the CPU time for all processes & children, \* and the cpu time for interesting process, \* and what the user is doing. \*/ static void showtotals(struct uproc \*up) {<br>527 jobtime = 0;<br> $528$  proctime = 0 528 proctime =  $0;$ <br>529 empty =  $1;$  empty = 1;<br>530 curpid = -1 530 curpid =  $-1$ ;<br>531 add times = add times = ; calctotals(up); if (lflag) { 536  $\frac{1}{2}$  /\* print CPU time for all processes & children \*/<br>537  $\frac{1}{2}$  and need to convert clock ticks to seconds fire  $/*$  and need to convert clock ticks to seconds first \*/ **prttime((time\_t)jobtime, 8);** prttime((time\_t)jobtime, " "); 540  $\frac{1}{2}$  /\* print cpu time for interesting process \*/<br>541 /\* and need to convert clock ticks to second  $\frac{1}{3}$  and need to convert clock ticks to seconds first \*/ **prttime((time\_t)proctime, 8);** 544  $prttime((time_t)proctime, "");$  } /\* what user is doing, current process \*/ **PRINTF(("%-.32s\n", doing));**  $PRINTER(' "  $3-32s$  n", doing));$  } **\_\_\_\_\_\_unchanged\_portion\_omitted\_** #define HR (60 \* 60) 643 #define DAY  $(24 * HR)$ <br>644 #define MON  $(30 * DAY)$  #define MON /\* 647 **\* prttime prints a time in days, hours, minutes, or seconds. \* The second argument is the field width.** \* prttime prints a time in hours and minutes or minutes and seconds. \* The character string tail is printed at the end, obvious 651 \* strings to pass are "", " ", or "am". \*/ static void **prttime(time\_t tim, int width)** prttime(time\_t tim, char \*tail) { **char value[12]; char \*unit; if (tim >= 36 \* HR) { (void) snprintf(value, sizeof (value), "%d", (tim + (DAY / 2)) / (DAY)); unit = dcgettext(NULL, "days", LC\_TIME); } else if (tim >= 36 \* 60) { (void) snprintf(value, sizeof (value), "%d", (tim + (HR / 2)) / (HR));**

#### **new/usr/src/cmd/w/w.c**

 **unit = dcgettext(NULL, "hours", LC\_TIME); } else if (tim >= 60) { (void) snprintf(value, sizeof (value), "%d", (tim + 30) / 60); unit = dcgettext(NULL, "mins", LC\_TIME);**  $if$   $(tim$   $>=$   $60)$  $\begin{array}{c}\n 657 \\
 658\n \end{array}$  PRINTF((dcgettext(NULL, "\$3d:\$02d", LC\_TIME),  $(int)$ tim/60,  $(int)$ tim $%0)$ ; } else if  $(tim > 0)$  **(void) snprintf(value, sizeof (value), "%d", (int)tim);** 0
womit = dcgettext(NULL, "secs", LC\_TIME);<br> *PRINTF((dcgettext(NULL, " %2d", LC\_TIME), (int)tim))*; } else { **(void) strcpy(value, "0"); unit = " ";**<br> *PRINTF(("* "));<br> *PRINTF(("* ")); } **width -= 2 + strlen(value); width = (width > 1) ? width : 1; PRINTF(("%s %-\*s ", value, width, unit));**  $PRINTER('"$ \$s", tail)); } /\* 681 **\* prints a locale-specific time given a pointer to a time of day** \* prints a 12 hour time given a pointer to a time of day \*/ static void prtat(time\_t \*time) {<br>686 struct tm \*p; 688  $p =$  localtime(time);<br>689  $if (now - *time <= 1)$ 689  $\text{if } (\text{now} - \text{*time} \leq 18 \times \text{HR})$  {<br>690  $\text{char} \text{time} \leq \text{inf} \leq 0$  ; char timestr[50]; 692 (void) strftime(timestr, sizeof (timestr),<br>693 **\*\*\*** \*\*\*  **"%X", p); PRINTF(("%-11s ", timestr));** 679 dcgettext(NULL, "\$1:\$M""\$p", LC\_TIME), p);<br>680 checkampm(timestr): 0<br>
checkampm(timestr);<br>
PRINTF((" %s", timestr);<br>
PRINTF((" %s", timestr); } else if (now - \*time <= 7 \* DAY) { <sup>696</sup> char weekdaytime[20]; (void) strftime(weekdaytime, sizeof (weekdaytime),  **"%d %b", p); PRINTF(("%-11s ", weekdaytime));** dcgettext(NULL, "%a%l%p", LC\_TIME), p); checkampm(weekdaytime); PRINTF((" %s", weekdaytime));<br>
alse {<br>
RINTF((" %s", weekdaytime)); } else { char monthtime[20]; 704 (void) strftime(monthtime, sizeof (monthtime),<br>705 **Web & Y'', p); "%b %Y", p); PRINTF(("%-11s ", monthtime));** 693  $d\text{cquettext(NULL}, "8e%b%y", LCTIME), p);$  PRINTF((" %s", monthtime)); } <sup>708</sup> } **\_\_\_\_\_\_unchanged\_portion\_omitted\_**

/\* replaces all occurences of AM/PM with am/pm \*/

static void

checkampm(char \*str)

**<sup>10</sup>**

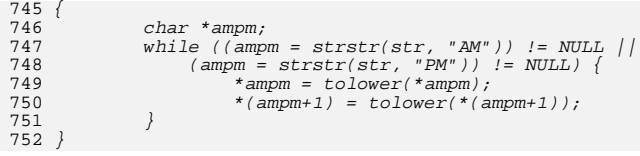

**<sup>11</sup>**

**new/usr/src/cmd/whodo/whodo.c <sup>1</sup> \*\*\*\*\*\*\*\*\*\*\*\*\*\*\*\*\*\*\*\*\*\*\*\*\*\*\*\*\*\*\*\*\*\*\*\*\*\*\*\*\*\*\*\*\*\*\*\*\*\*\*\*\*\*\*\*\*\* 20882 Sat Nov 30 09:38:52 2013new/usr/src/cmd/whodo/whodo.c 2849 uptime should use locale settings for current time \*\*\*\*\*\*\*\*\*\*\*\*\*\*\*\*\*\*\*\*\*\*\*\*\*\*\*\*\*\*\*\*\*\*\*\*\*\*\*\*\*\*\*\*\*\*\*\*\*\*\*\*\*\*\*\*\*\***<sup>1</sup> /\* \* CDDL HEADER START <sup>3</sup> \* \* The contents of this file are subject to the terms of the 5 \* Common Development and Distribution License (the "License").<br>6 \* You may not use this file except in compliance with the Licen  $6 *$  You may not use this file except in compliance with the License.<br>7  $*$  \* <sup>8</sup> \* You can obtain a copy of the license at usr/src/OPENSOLARIS.LICENSE \* or http://www.opensolaris.org/os/licensing. \* See the License for the specific language governing permissions  $*$  and limitations under the License.<br>12  $*$  \* <sup>13</sup> \* When distributing Covered Code, include this CDDL HEADER in each \* file and include the License file at usr/src/OPENSOLARIS.LICENSE. \* If applicable, add the following below this CDDL HEADER, with the \* fields enclosed by brackets "[]" replaced with your own identifying \* information: Portions Copyright [yyyy] [name of copyright owner] <sup>18</sup> \* \* CDDL HEADER END  $20 * /$  $21 /$  \* Copyright (c) 2013 Gary Mills <sup>23</sup> \* \* Copyright 2009 Sun Microsystems, Inc. All rights reserved. \* Use is subject to license terms.  $26 * /$  /\* Copyright (c) 1984, 1986, 1987, 1988, 1989 AT&T \*/  $\overline{A}$ ll Rights Reserved \*/ <sup>31</sup> /\* \* University Copyright- Copyright (c) 1982, 1986, 1988 \* The Regents of the University of California  $34 \times All Rights Research$ <br>35  $*$  \* <sup>36</sup> \* University Acknowledgment- Portions of this document are derived from  $*$  software developed by the University of California, Berkeley, and its  $*$  contributors \* contributors. <sup>39</sup> \*/ /\* <sup>42</sup> \* This is the new whodo command which takes advantage of \* the /proc interface to gain access to the information  $*$  of all the processes currently on the system.<br>45  $*$  \* <sup>46</sup> \* Maintenance note: \* <sup>48</sup> \* Much of this code is replicated in w.c. If you're \* fixing bugs here, then you should probably fix 'em there too. <sup>50</sup> \*/ #include <stdio.h> #include <string.h> #include <stdlib.h> #include <ctype.h> #include <fcntl.h> #include <time.h> #include <errno.h> #include <sys/types.h> #include <utmpx.h> #include <sys/utsname.h>

**new/usr/src/cmd/whodo/whodo.c <sup>2</sup>** <sup>62</sup> #include <sys/stat.h> <sup>63</sup> #include <sys/mkdev.h> <sup>64</sup> #include <dirent.h> /\* /proc header file \*/ <sup>66</sup> #include <sys/wait.h> <sup>67</sup> #include <locale.h> <sup>68</sup> #include <unistd.h> <sup>69</sup> #include <limits.h> 70 #include <priv\_utils.h> <sup>72</sup> /\* <sup>73</sup> \* Use the full lengths from utmpx for user and line.  $74 \div /$ <br>75 #define NMAX  $(sizeof ((struct utmpx *))-)$ ->ut\_user)) <sup>76</sup> #define LMAX (sizeof (((struct utmpx \*)0)->ut\_line)) <sup>78</sup> /\* Print minimum field widths. \*/ 79 #define LOGIN\_WIDTH 8<br>80 #define LINE WIDTH 8 80 **#define LINE\_WIDTH <sup>8</sup>** 80 #define LINE\_WIDTH <sup>12</sup> <sup>82</sup> #define DIV60(t) ((t+30)/60) /\* x/60 rounded \*/ <sup>84</sup> #ifdef ERR <sup>85</sup> #undef ERR <sup>86</sup> #endif <sup>87</sup> #define ERR (-1) 89 #define DEVNAMELEN 14<br>90 #define HSIZE 256 90 #define HSIZE 256 /\* size of process hash table \*/<br>91 #define PROCDIR "/proc"  $92$  #define INITPROCESS (pid\_t)1 92 #define INITPROCESS ( $\overline{pd}_t$ )1 /\* init process pid \*/<br>93 #define NONE  $\overline{p}_t$ 'n' /\* no state \*/ 93 #define NONE  $\overrightarrow{n'}$  /\* no state \*/<br>94 #define RUNNING  $\overrightarrow{r}$  /\* runnable pro 94 #define RUNNING  $\begin{array}{ccc} \n r' & \n r' & \n \end{array}$  /\* runnable process \*/<br>95 #define ZOMBIE  $\begin{array}{ccc} \n r' & \n \end{array}$  /\* zombie process \*/ 95 #define ZOMBIE  $\begin{array}{ccc} \prime z' & \rightarrow & \prime * & z$ ombie process \*/<br>96 #define VISITED  $\begin{array}{ccc} \prime y' & \rightarrow & \prime * & \text{marked node as vi} \end{array}$  $/*$  marked node as visited \*/ 98 static int matches  $\frac{1}{2}$  number of configured devices  $\frac{*}{2}$ <br>99 static int maxdev:  $\frac{1}{2}$  has for configured devices  $\frac{*}{2}$  $/*$  slots for configured devices \*/ <sup>100</sup> #define DNINCR <sup>100</sup> 101 static struct devl {<br>102 char dname[DEVNAMELEN]; /\* device name 102 char dname[DEVNAMELEN]; /\* device name \*/<br>103 dev\_t ddev; /\* device number \*/  $1*$  device number  $*$ <sup>104</sup> } \*devl; **\_\_\_\_\_\_unchanged\_portion\_omitted\_** $121 / *$ <br>122 \*  $122$  \* define hash table for struct uproc<br> $123$  \* Hash function uses process id 123 \* Hash function uses process id<br>124 \* and the size of the hash table 124 \* and the size of the hash table(HSIZE)<br>125 \* to determine process index into the t to determine process index into the table. <sup>126</sup> \*/ 127 static struct uproc pr\_htbl[HSIZE]; 129 static struct uproc \*findhash(pid t); 130 static time\_t findidle(char \*);<br>131 static void clnarglist(char \*) 131 static void clnarglist(char \*);<br>132 static void shownroc(struct upr 132 static void showproc(struct uproc \*);<br>133 static void showtotals(struct uproc \* 133 static void showtotals(struct uproc \*);<br>134 static void calctotals(struct uproc \*); 134 static void calctotals(struct uproc \*);<br>135 static char \*qetty(dev t); \*getty(dev\_t); 136 static void **static void prttime(time\_t, int);** 136 static void 136 static void prttime(time\_t, char \*);<br>137 static void prtat(time t \*);  $prtat(time_t *);$ 138 static void  $checkampm(char *);$ 

**new/usr/src/cmd/whodo/whodo.c**

 **<sup>3</sup>** 139 static char  $*$ prog;<br>140 static int header = 1; 140 static int header = 1;  $\frac{1}{141}$  static int 1flag = 0;  $\frac{1}{141}$  static int 1flag = 0;  $\frac{1}{141}$  static int 1flag = 0;  $\frac{1}{141}$  true if -1 flag: w command format \*/ 141 static int lflag = 0;  $\frac{1}{2}$  /\* true if -1 flag: w command format  $\frac{x}{2}$ <br>142 static char \*sel user;  $\frac{1}{2}$  /\* login of particular user selected \*/ 142 static char \*sel\_user; /\* login of particular user selected \*/<br>143 static time t now; /\* current time of day \*/ 143 static time\_t now;<br>144 static time t uptime;<br>144 static time t uptime;<br>144 static time t uptime;<br>144 static time t uptime; 144 static time\_t uptime;  $\frac{144}{145}$  static int nusers;  $\frac{145}{145}$  static int nusers;  $\frac{145}{145}$  number of users logged in now \*/ 145 static int nusers;  $\frac{145 \text{ static} \text{ int}}{146 \text{ static} \text{ time t}}$  idle;  $\frac{146 \text{ static} \text{ t}}{146 \text{ sec}}$  /\* number of minutes user is idle \*/ 146 static time\_t idle;  $\frac{146}{147}$  static time t iobtime;  $\frac{147}{147}$  static time t iobtime;  $\frac{147}{147}$  static time t iobtime; 147 static time\_t jobtime;  $\frac{147 \text{ static } - \text{time} \cdot \text{time}}{148 \text{ static } - \text{char}}$  doing[520];  $\frac{148 \text{ static } - \text{time} \cdot \text{time}}{148 \text{ times the term}}$ 148 static char doing[520]; /\* process attached to terminal \*/<br>149 static time t proctime; /\* cpu time of process in doing \*/ proctime;  $\frac{1}{4}$  /\* cpu time of process in doing \*/ empty; 150 static int empty;<br>151 static pid t curpid; 151 static pid t <sup>153</sup> #if SIGQUIT > SIGINT <sup>154</sup> #define ACTSIZE SIGQUIT <sup>155</sup> #else <sup>156</sup> #define ACTSIZE SIGINT <sup>157</sup> #endif <sup>159</sup> int <sup>160</sup> main(int argc, char \*argv[])  $\frac{161}{162}$  { 162 struct utmpx \*ut;<br>163 struct utmpx \*utmpbegin; 163 struct utmpx \*utmpbegin<br>164 struct utmpx \*utmpend; 164 struct utmpx \*utmpend;<br>165 struct utmpx \*utp; 165 struct utmpx<br>166 struct tm 166 struct tm \*tm;<br>167 struct uproc \*up, \*parent, \*pgrp; <sup>167</sup> struct uproc \*up, \*parent, \*pgrp; <sup>168</sup> struct psinfo info; 169 struct sigaction actinfo[ACTSIZE];<br>170 struct pstatus statinfo; 170 struct pstatus statinfo;<br>171 size t size;  $172$  struct stat sbuf; <sup>172</sup> struct stat sbuf; <sup>173</sup> struct utsname uts; <sup>174</sup> DIR \*dirp; <sup>175</sup> struct dirent \*dp; 176 char pname[64];<br>177 char \*fname; 177 char \*fname;<br>178 178 int procfd;<br>179 int i; <sup>179</sup> int i; 180 int days, hrs, mins;<br>181 int entries; entries;  $183$ <br> $184$ 184 \* This program needs the proc\_owner privilege 185 \*/ <sup>185</sup> \*/ <sup>186</sup> (void) \_\_init\_suid\_priv(PU\_CLEARLIMITSET, PRIV\_PROC\_OWNER,  $187$  (char \*)NULL); <sup>189</sup> (void) setlocale(LC\_ALL, ""); <sup>190</sup> #if !defined(TEXT\_DOMAIN) <sup>191</sup> #define TEXT\_DOMAIN "SYS\_TEST" <sup>192</sup> #endif (void) textdomain(TEXT\_DOMAIN); 195  $\text{prog} = \text{argv}[0];$ 197 while  $\begin{array}{cc} \text{angle} > 1 \end{array}$  {<br>198 if  $\begin{array}{cc} \text{array}[1] \end{array}$ 198 if  $\arg v[1][0] == '-'')$  {<br>199 for  $(i = 1; \text{arav})$ for  $(i = 1; \text{ } \text{arg}[1][i]; \text{ } i++)$  { 200 switch (argv[1][i]) { 202 case 'h': 203header =  $0;$ <br>hreak; 2044 break;

**new/usr/src/cmd/whodo/whodo.c<sup>4</sup>**

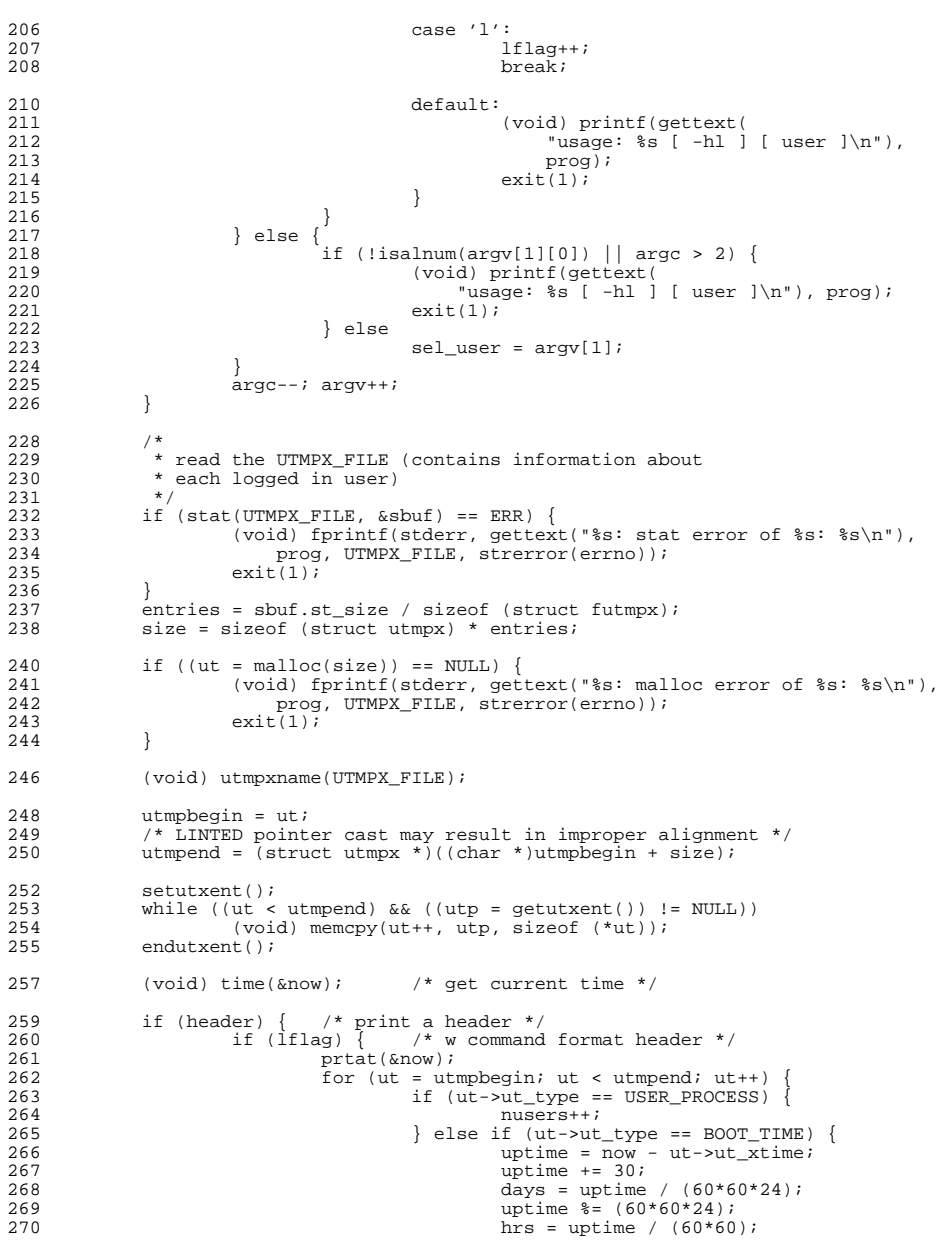

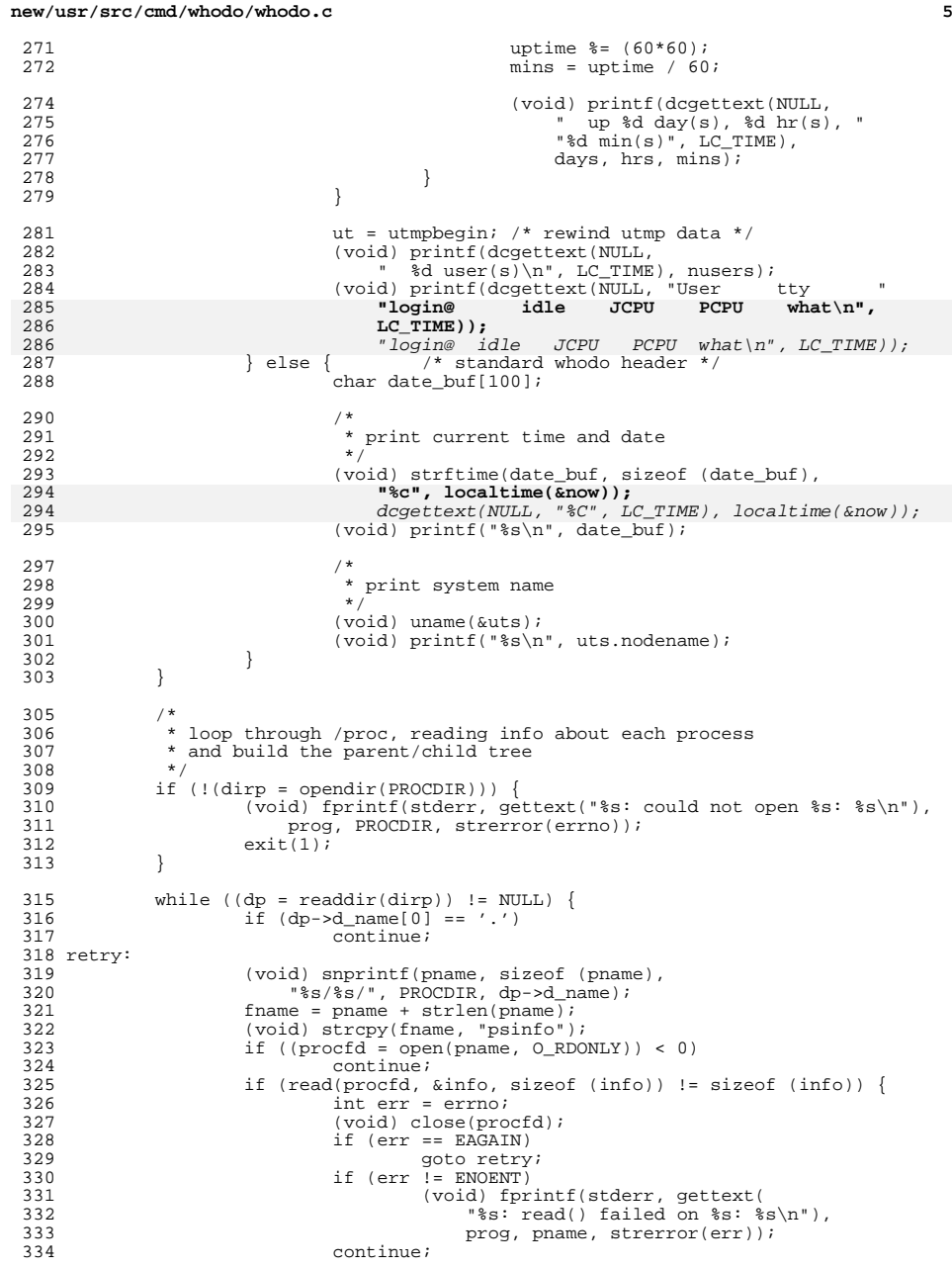

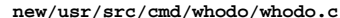

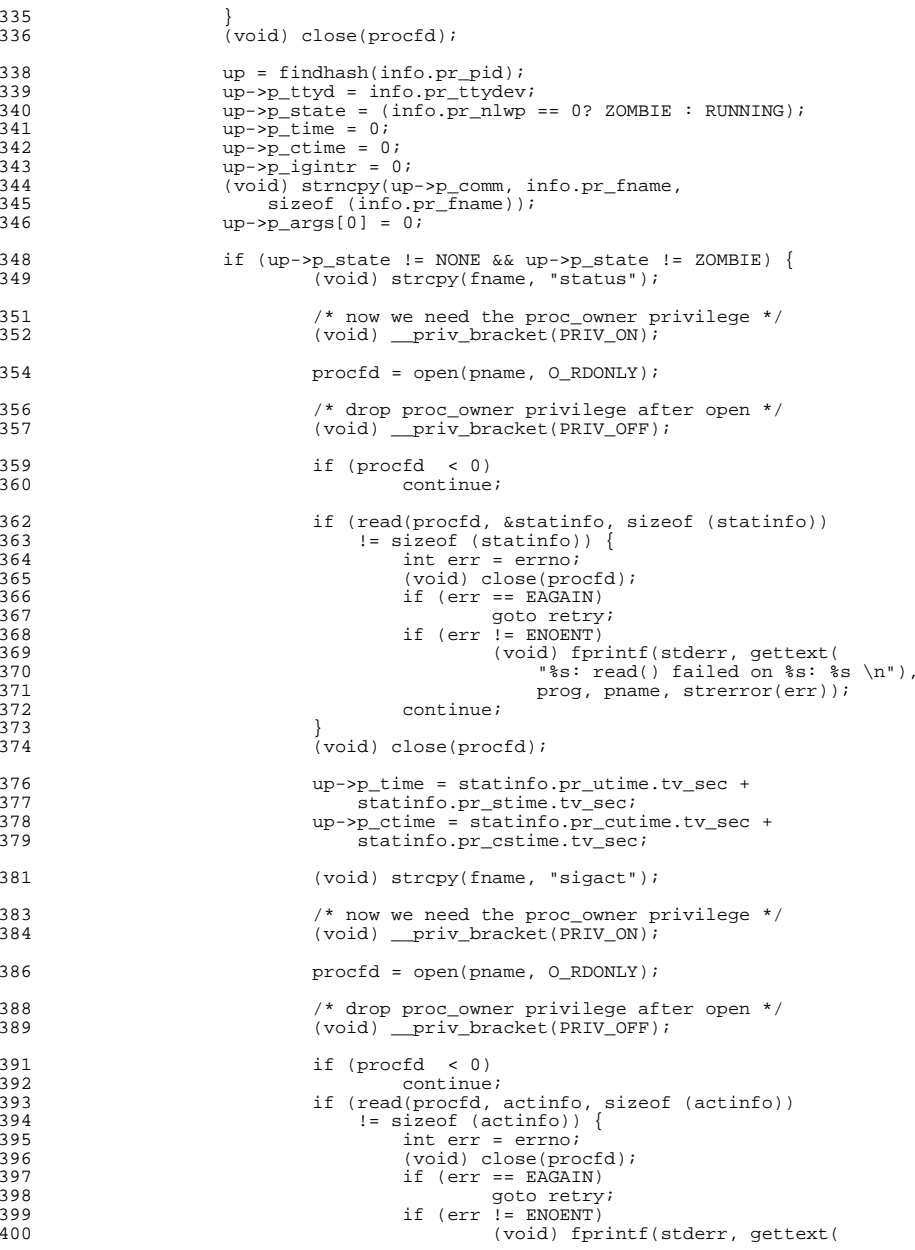

**<sup>6</sup>**

```
new/usr/src/cmd/whodo/whodo.c 7
401 "\s: read() failed on *\s: *\ \n"),<br>402 \frac{1}{4}prog, pname, strerror(err));
403403 continue;<br>404 }
 404 }
405 (void) close(procfd);
407 up->p_igintr =<br>408 actinfo[SIC
408 actinfo[SIGINT-1].sa_handler == SIG_IGN & actinfo[SIGOUIT-1].sa_handler == SIG_IGN;
                              \alphactinfo[SIGQUIT-1].sa_handler == SIG_IGN;
411 up->p_args[0] = 0;
 ^{413} /*
414 * Process args if there's a chance we'll print it.<br>415
 415 */
416 if (lflag) { /* w command needs args */
417 clnarglist(info.pr_psargs);
4188<br>
(void) strcpy(up->p_args, info.pr_psargs);<br>
if (up->p_args[0] == 0 ||<br>
c
419\frac{1}{20} up->p_args[0] == '-' &&<br>421 up->p args[1] <= ''||
 421 up->p_args[1] <= '' ||

422 up->p_args[0] == '?') {(void) strcat(up->p_args, " (");
423424 (void) strcat(up->p_args, up->p_comm);
425(void) strcat(up->p_args, ")");
426\begin{bmatrix} 6 & & & \end{bmatrix}427 }
 429 }
 431 /*
432 * link pgrp together in case parents go away<br>433 * Pgrp chain is a single linked list origina
433 * Pgrp chain is a single linked list originating<br>434 * from the pgrp leader to its group member.
434 * from the pgrp leader to its group member.<br>435
 435 */
436 if (info.pr_pgid != info.pr_pid) { \prime* not pgrp leader */<br>437 ogrp = findhash(info.pr pgid);
437 pgrp = findhash(info.pr_pgid);<br>438 parplink = parp->p parpl
438 up->p_pgrplink = pgrp->p_pgrplink;<br>439 parro->p_pgrplink = up;
439 \text{pgrp}\rightarrow\text{p\_pgrplink} = \text{up};440 }
441 \overrightarrow{parent} = findhash(intfor\, ppid);443 \frac{1}{444} /* if this is the new member, link it in */<br>444 if (parent->p upid I = \text{INTPPROCRSS}) {
444 if (parent->p_upid != INITPROCESS) {<br>445 if (parent->p_upid != INITPROCESS) {<br>if (parent->p_child) {
                          if (\overline{\text{parent}} - \text{p\_child}) {
446up->p_sibling = parent->p_child;
447\frac{447}{448} up->p_child = 0;
 448 }
449 parent->p_child = up;<br>450 }
 450 }
452 }
454 /* revert to non-privileged user */<br>455 (void) priv relinguish();
            (void) _priv_relinquish();
457 (void) closedir(dirp);<br>458 (void) time(&now);
                                 /* get current time */460<br>461461 * loop through utmpx file, printing process info<br>462 * about each logged in user
             * about each logged in user
463<br>464464 for (ut = utmpbegin; ut < utmpend; ut++) {<br>465 time_t tim;
                   time_t tim;
```
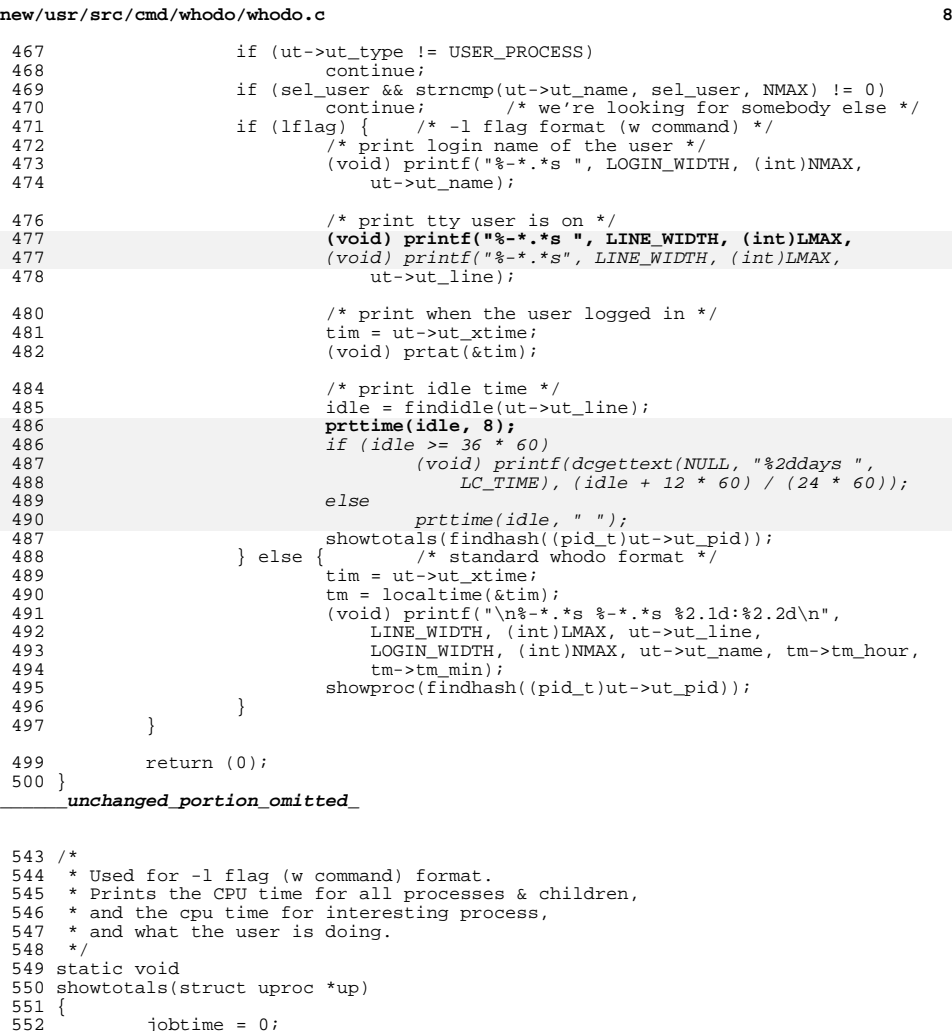

556 (void) strcpy(doing, "-"); /\* default act: normally never prints \*/<br>557 (alctotals(un):

 $/*$  and need to convert clock ticks to seconds first \*/

 $\frac{1}{3}$  and need to convert clock ticks to seconds first \*/

559 /\* print CPU time for all processes & children \*/<br>560 /\* and need to convert clock ticks to seconds fire

**prttime((time\_t)jobtime, 8);**

 $prttime((time_t)jobtime, " ");$ 563 /\* print cpu time for interesting process \*/<br>564 /\* and need to convert clock ticks to second

### **new/usr/src/cmd/whodo/whodo.c**

 jobtime = 0;<br>553 proctime = 0 553 proctime =  $0;$ <br>554 empty =  $1;$  empty = 1;<br>555 curpid =  $-i$ curpid =  $-1$ ;<br> $556$  (void) strcp

561

565

 $cals(wp);$ 

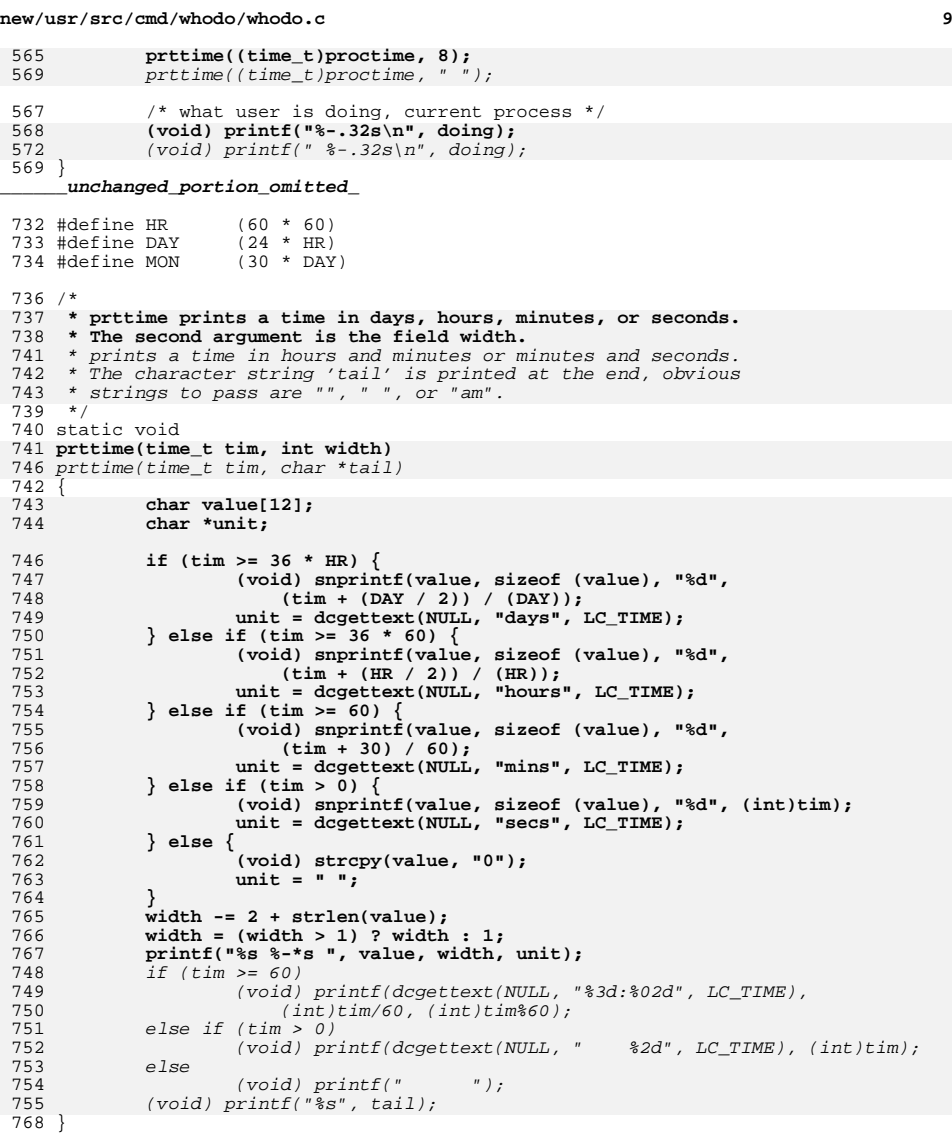

```
771 /*
772 * prints a locale-specific time given a pointer to a time of day760 * prints a 12 hour time given a pointer to a time of day773 * /774 static void
775 prtat(time t *time)
```
#### **new/usr/src/cmd/whodo/whodo.c10**  $776$  { struct tm \*p; 779  $p = \text{localtime}(\text{time});$ <br>780  $\text{if } (now - * \text{time } \leq 1)$ 780  $\text{if } (\text{now} - \text{*time } \leq 18 \times \text{HR})$  {<br>781  $\text{char } \text{timer } \leq 50$  } char timestr[50]; 783 (void) strftime(timestr, sizeof (timestr),<br>784 (1992): 784 **"%X", p); printf("%-11s ", timestr);** 785771 dcgettext(NULL, " %l:%M""%p", LC\_TIME), p);772 checkampm(timestr); 773773  $(void) printf("%s", timestamp);$ <br>786 } else if (now - \*time <= 7 \* DAY) { <sup>786</sup> } else if (now - \*time <= 7 \* DAY) { <sup>787</sup> char weekdaytime[20]; 789 (void) strftime(weekdaytime, sizeof (weekdaytime),<br>790 **Wed %b", p);** 790 **"%d %b", p); printf("%-11s ", weekdaytime);** 791778 dcgettext(NULL, "%a%l%p", LC\_TIME), p); 779 checkampm(weekdaytime); 780 (void) printf(" %s", weekdaytime); <sup>792</sup> } else { char monthtime[20]; 795 (void) strftime(monthtime, sizeof (monthtime),<br>796 **1981, 1988** (void) 1982<sup>"</sup>, p); 796 **"%b %Y", p); printf("%-11s ", monthtime);** 797785 dcgettext(NULL, "%e%b%y", LC\_TIME), p); (void) printf(" %s", monthtime); 786<sup>798</sup> } <sup>799</sup> } **\_\_\_\_\_\_unchanged\_portion\_omitted\_**834 /\* replaces all occurences of AM/PM with am/pm \*/ 835 static void 836 checkampm(char \*str) 837 { 838 char \*ampm; 839<br>840 while  $(\overline{ampm} = \overline{strstr}(\overline{str}, "AM")) := \overline{NULL}$  ||  $(\text{ampm} = \text{strstr}(\text{str}, \text{ "PM" }))$   $!=$  NULL)  $\{$ 841\*ampm = tolower(\*ampm);

 $*(\text{ampm+1}) = \text{tolower}(*(\text{ampm+1}));$ 

842843843 *}*<br>844 *}*